# LibreOffice Writer klavye kısayolları

### İşlev tuşları

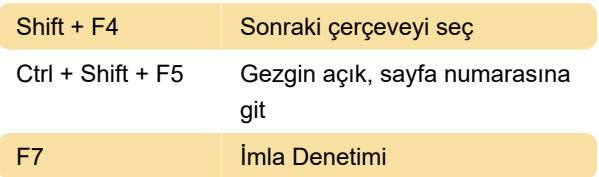

#### Genel

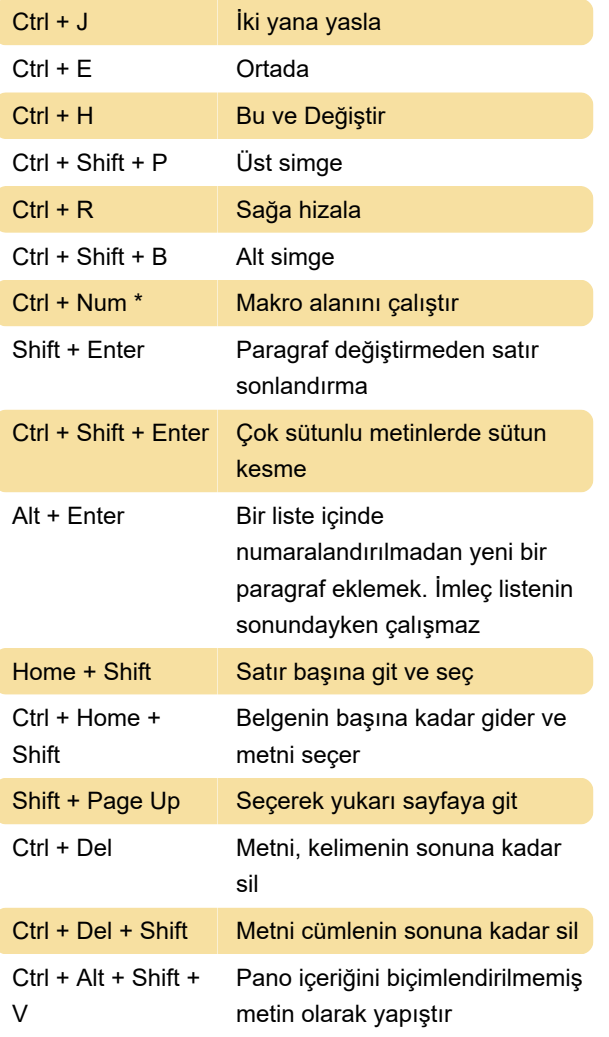

#### **Tablolar**

Ctrl + Alt + Shift + Alt gibi, ancak sadece etkin Ok tuşları hücre değiştirilir.

## Çerçeveleri, grafik ve nesneleri taşımak ve yeniden boyutlandırma

Kaynak: LibreOffice yardımı

Son değişiklik: 31.05.2023 11:50:23

Daha fazla bilgi için: [defkey.com/tr/libreoffice-writer](https://defkey.com/tr/libreoffice-writer-klavye-kisayollari?filter=basic)[klavye-kisayollari?filter=basic](https://defkey.com/tr/libreoffice-writer-klavye-kisayollari?filter=basic)

[Bu PDF'yi özelleştir...](https://defkey.com/tr/libreoffice-writer-klavye-kisayollari?filter=basic?pdfOptions=true)